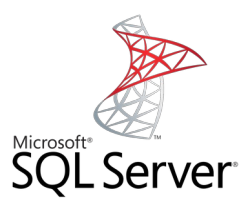

## **OUTER JOIN**

Mag. Thomas Griesmayer

## w3schools

• Check the following link:

[https://www.w3schools.com/sql/sql\\_join\\_left.asp](https://www.w3schools.com/sql/sql_join_left.asp) [https://www.w3schools.com/sql/sql\\_join\\_right.asp](https://www.w3schools.com/sql/sql_join_right.asp)

## Definition

- Ein INNER JOIN, liefert die Ausgabe nur übereinstimmende Zeilen aus den angegebenen Tabellen.
- NULL bzw. nicht gefundene Werte werden nicht berücksichtigt!
- Ein OUTER JOIN berücksichtigt die nicht verknüpfbaren Zeilen und füllt diese mit NULL Werten auf.

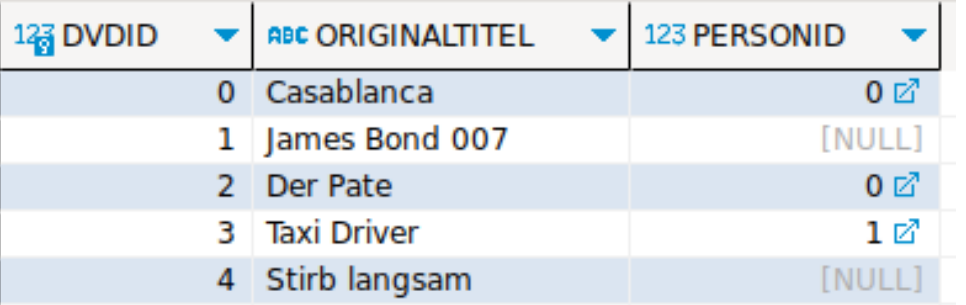

SELECT dvd.DVDID, dvd.ORIGINALTITEL, dvd.PERSONID, prs.PERSONID, prs.VORNAME, prs.NACHNAME FROM DVD dvd JOIN PERSON prs ON dvd.PERSONID = prs.PERSONID

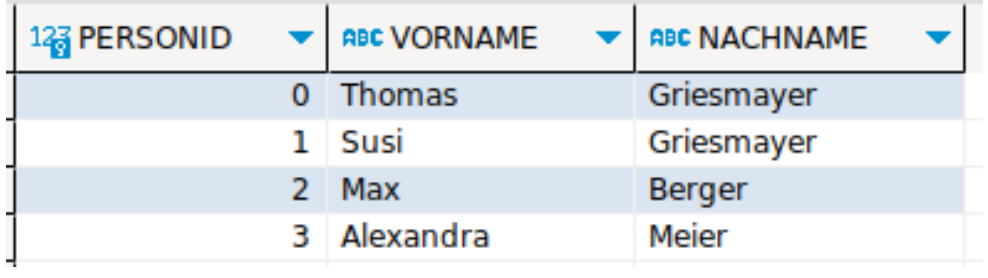

Es fehlen die DVDs mit der DVDID:

- 1
- 4

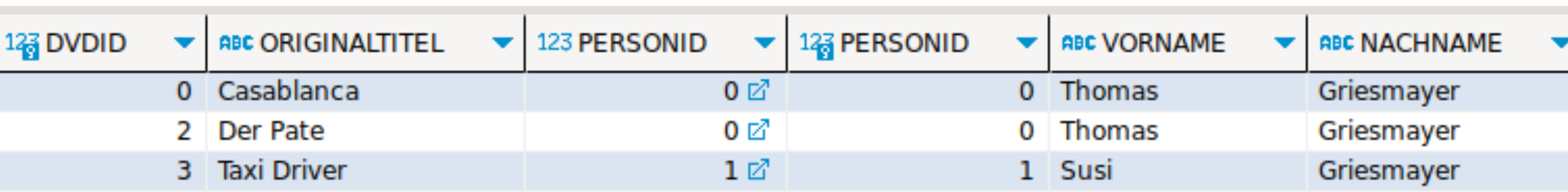

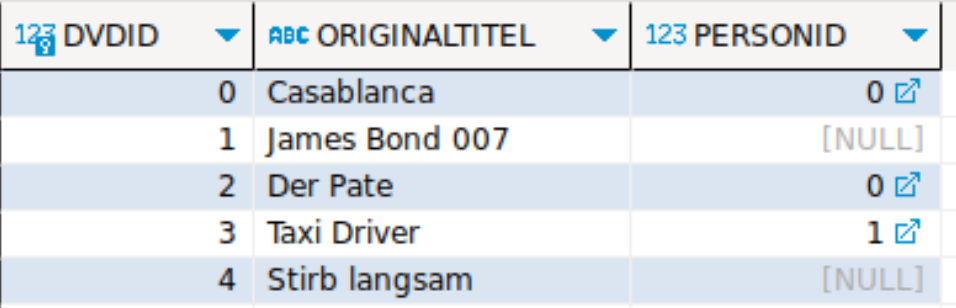

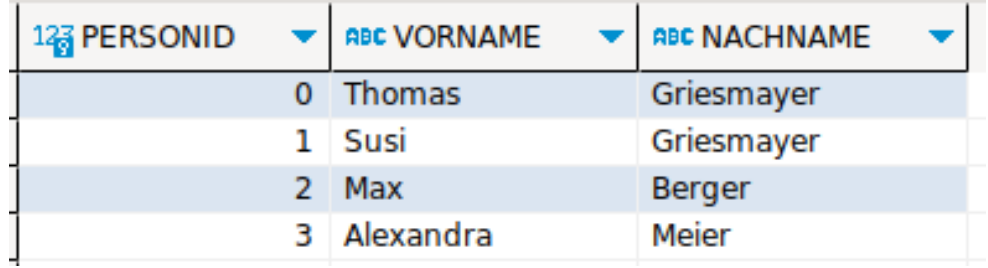

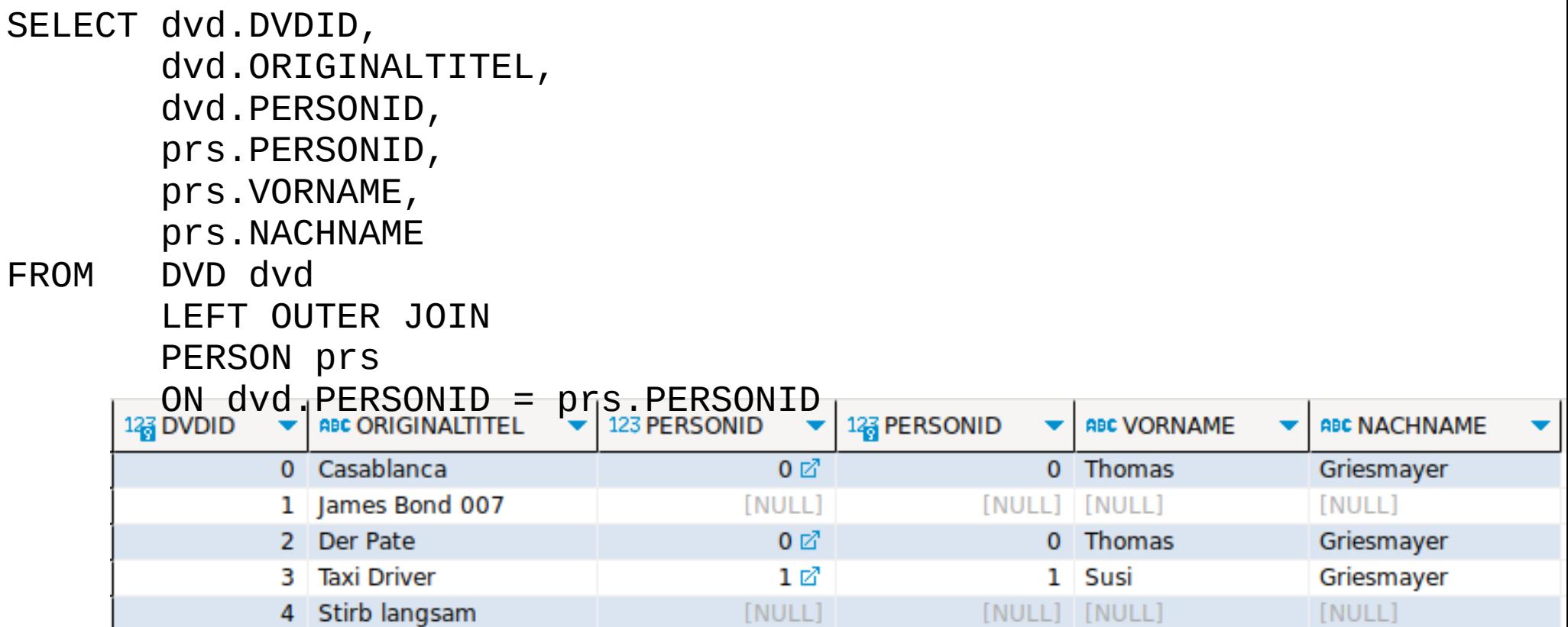